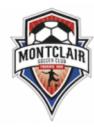

Procedure for creating rosters and game cards for JLYSL matches

## STEP 1

- 1. Select the "login" button at the upper right
- 2. Enter the username and password you were assigned by JLYSL

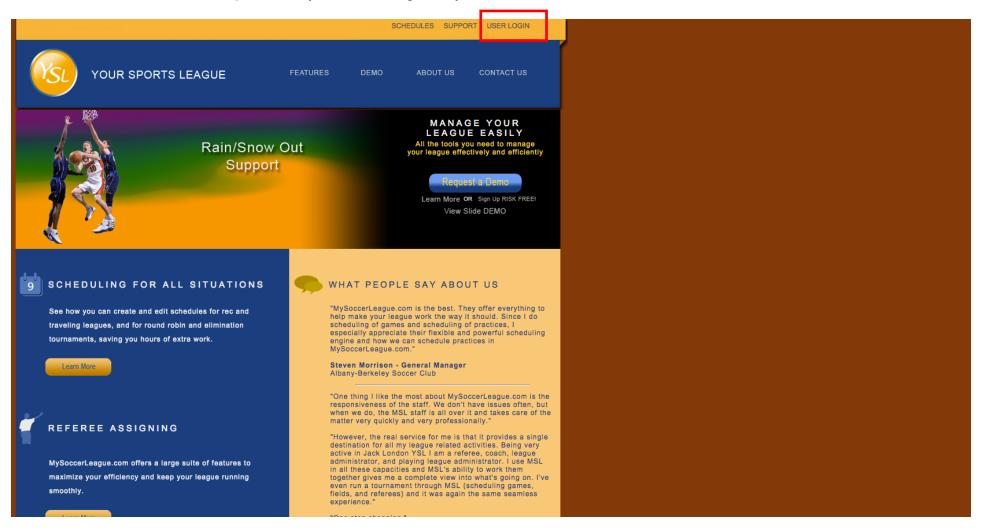

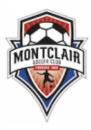

Procedure for creating rosters and game cards for JLYSL matches

# STEP 2

1. Select the "Edit Team" button that corresponds to your team (I will use the u-10 boys team as an example)

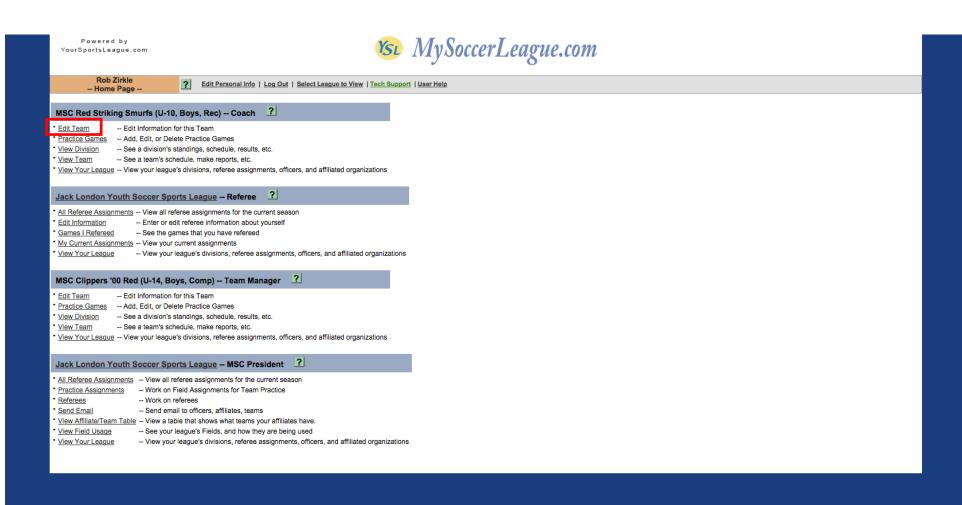

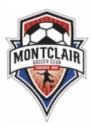

Procedure for creating rosters and game cards for JLYSL matches

# STEP 3

1. Select the "Team Officials" button so that you can add various coaches, manager, etc...

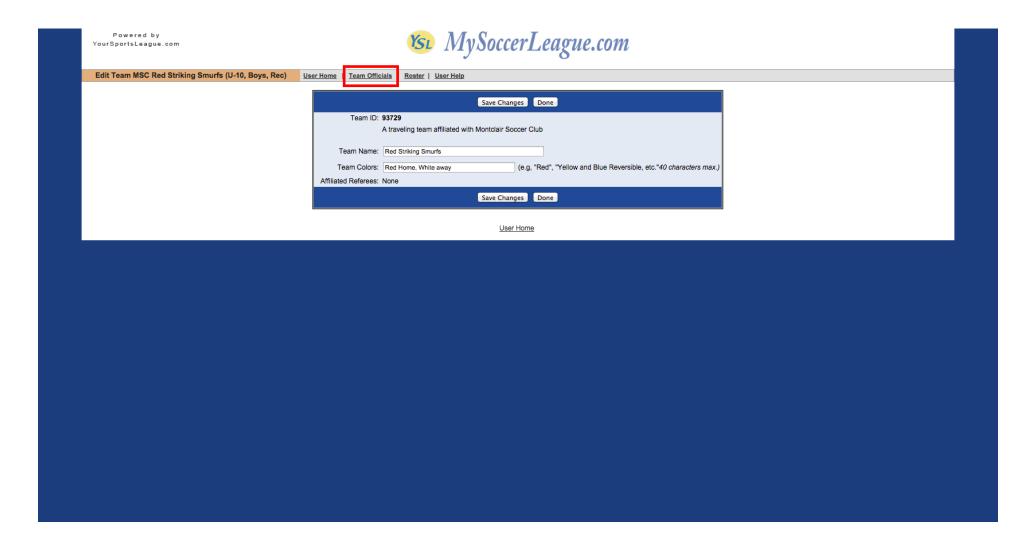

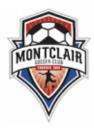

Procedure for creating rosters and game cards for JLYSL matches

# STEP 4

- 1. Select the "ADD Official button" to create additional officials. \*IMPORTANT\* anyone listed as an asst. coach must have a valid card
- 2. Once complete, hit the "Return to Edit Team" button

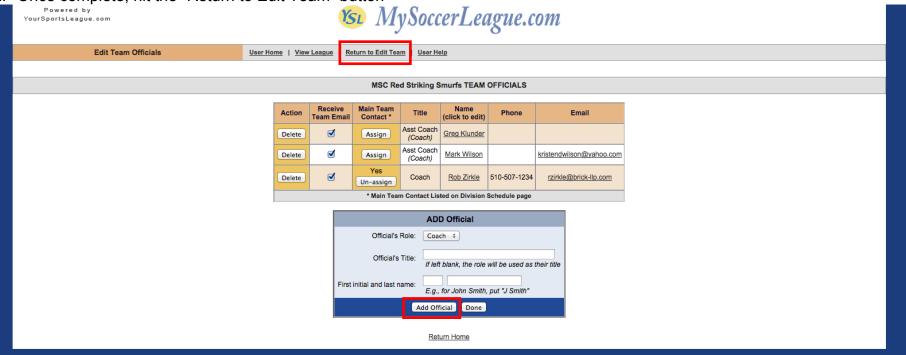

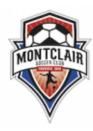

Procedure for creating rosters and game cards for JLYSL matches

# STEP 5

1. Once back to the Team Information page, select the "Roster" button

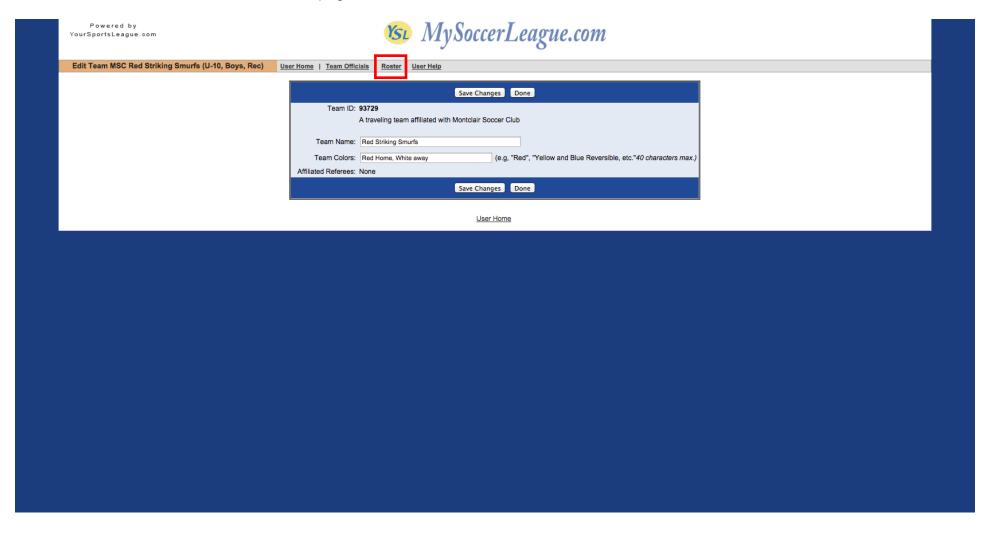

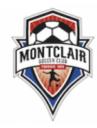

Procedure for creating rosters and game cards for JLYSL matches

# STEP 6

- 1. Enter the names AND player numbers as shown. When entered, hit "Save Changes" button
- 2. After roster is saved, select the "User Home" button in order to find your match and print a game card

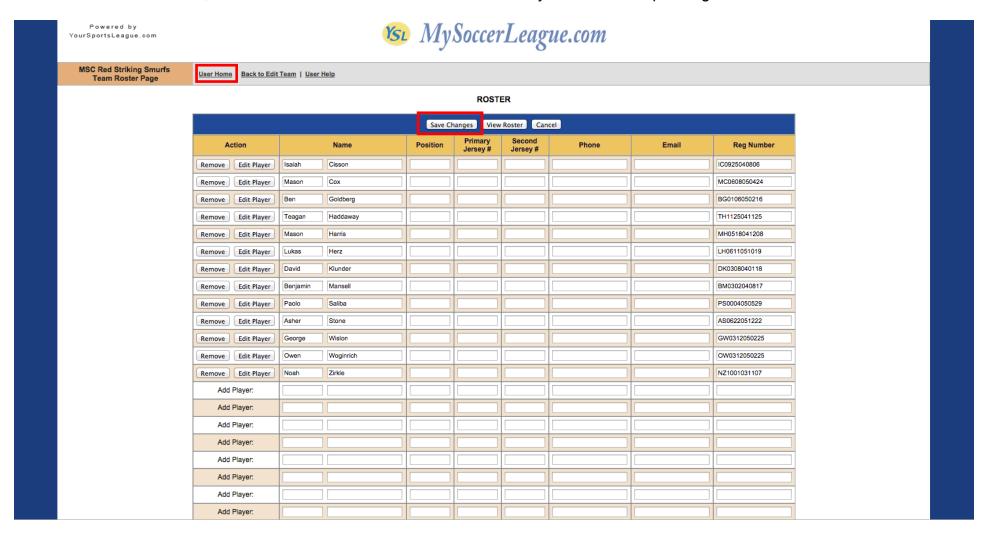

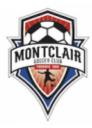

Procedure for creating rosters and game cards for JLYSL matches

## STEP 7

1. Select the "View Team" button to access your schedule

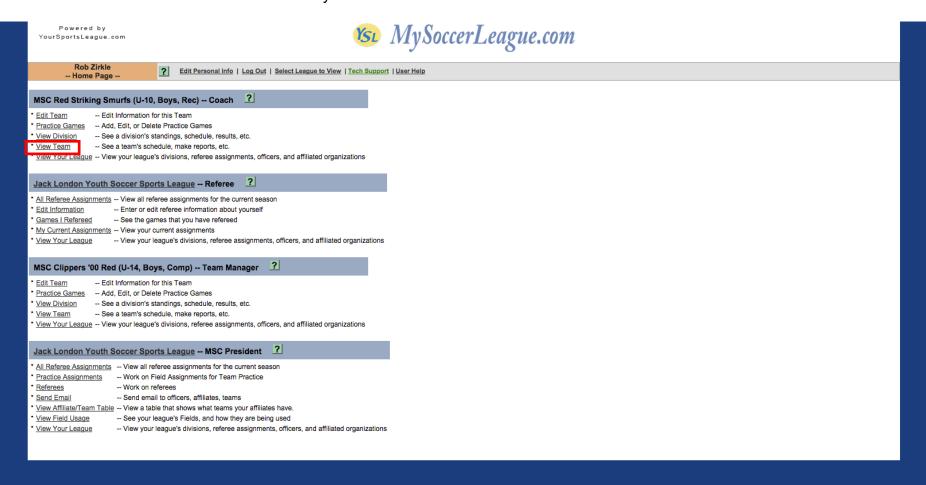

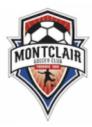

Procedure for creating rosters and game cards for JLYSL matches

## STEP 8

1. Locate your game and select the "CARD" button located at the right hand side of the screen

Powered by YourSportsLeague.com

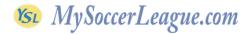

MSC Red Striking Smurfs Team Page

<u>User Home</u> | <u>View Division</u> | <u>Roster</u> | <u>Email Team</u> | <u>Printable Team Page</u> | <u>User Help</u>

#### **TEAM OFFICIALS**

| Title      | Name         | Phone        | Email                    |
|------------|--------------|--------------|--------------------------|
| Asst Coach | Greg Klunder |              |                          |
| Asst Coach | Mark Wilson  |              | kristendwilson@yahoo.com |
| Coach      | Rob Zirkle   | 510-507-1234 | rzirkle@brick-llp.com    |

| Game Schedule                |          |                                          |                                                         |             |      |
|------------------------------|----------|------------------------------------------|---------------------------------------------------------|-------------|------|
| Sunday, September 8, 2013    | 11:30 AM | home at Caldecott (U10) (JLYSL)          | MSC Red Striking Smurfs: 4 MSC U10B LeClair (Red): 0    | Make Report | CARD |
| Saturday, September 14, 2013 | 4:00 PM  | away at Harrington (JLYSL)               | MSC Red Striking Smurfs: 3 ASC Cheetahs FC: 1           | Make Report | CARD |
| Saturday, September 21, 2013 | 3:00 PM  | home at King Estates Lower (U11) (JLYSL) | EBU PF Unicoms (Blue and White)                         | Make Report | CARD |
| Saturday, September 28, 2013 | 12:40 PM | home at King Estates Upper (U10) (JLYSL) | MSC Red Striking Smurfs: 6 ASC Knights (Red/white): 1   | Make Report | CARD |
| Saturday, October 5, 2013    | 3:00 PM  | away at Caldecott (U10) (JLYSL)          | MSC Red Striking Smurfs: 6 EBU Wolves: 1                | Make Report | CARD |
| Saturday, October 12, 2013   | 3:00 PM  | away at King Estates Upper (U10) (JLYSL) | MSC Red Striking Smurfs: 5 MSC U10B St. Gerard: 0       | Make Report | CARD |
| Saturday, October 19, 2013   | 12:40 PM | home at King Estates Upper (U10) (JLYSL) | MSC Red Striking Smurfs: 1 MSC U10B LeClair (Red): 4    | Make Report | CARD |
| Saturday, October 26, 2013   | 1:50 PM  | home at King Estates Upper (U10) (JLYSL) | MSC Red Striking Smurfs: 2 ASC Titans: 1                | Make Report | CARD |
| Saturday, November 2, 2013   | 12:40 PM | away at Wood Middle School (JLYSL)       | MSC Red Striking Smurfs: 2 ASC Knights (Red/white): 1 * | Make Report | CARD |
| Saturday, November 9, 2013   | 1:50 PM  | home at King Estates Upper (U10) (JLYSL) | MSC Red Striking Smurfs: 7 EBU Wolves: 2                | Make Report | CARD |

#### Caldecott (U10) (JLYSL)

#### DIRECTIONS:

Caldecott Field #2 is an U10 field located on the southside of Highway 24 very close to the western entrance to the Caldecott Tunnel. From eastbound Highway 24, exit at Old Tunnel Road and turn right at the end of the off ramp; the field will be on your left approximately 1/8 mile ahead. From westbound Highway 24, exit at Tunnel Road and proceed west at the end of the off-ramp, turn left at the first road (a highway overpass) and you will see the fields straight ahead. The fields can also be accessed from Oakland via Broadway, proceed east on Broadway until you reach the fields (on your right). Visitors from Berkelely can use Tunnel Road (follow signage directions to the Hwy 24 East entrance - you will see the fields before you reach the on-ramp - straight ahead as when you cross the Hwy 24 overpass).

#### Harrington (JLYSL)

#### DIRECTIONS:

This field is on Bay Farm Island in Alameda. From the High Street Bridge entrance to Alameda, go to Fernside, which is the first stoplight, and turn left. Follow Fernside until it ends at Otis Drive. Turn left on Otis Drive and follow it across the bridge onto Bay Farm Island. Turn right onto Island Drive and follow Island Drive for about one mile to Fir Avenue. Turn left on Fir Avenue and follow it to Holly Street. The field is on the northwest corner of the intersection of Fir and Holly.

#### King Estates Lower (U11) (JLYSL)

DIDECTIONS

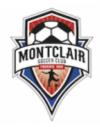

Procedure for creating rosters and game cards for JLYSL matches

## STEP 9

- 1. A .pdf of your game card will appear. Print the card and bring with you to the game
- 2. It is a good idea for you to bring along a pair of scissors and tape in your coaching bag so that just in case, you can cut and tape your team info or the opponents team info to ONE piece of paper, which is helpful to referees. Ideally both teams are prepared and the card looks like the image below this won't always be the case, however.

Jack London Youth Soccer Sports League Game Card

<u>Division</u>: Rec League Fall 2013: U10 BOYS (U-10, Boys, Rec)

<u>Time</u>: 9/8/2013 - 11:30 AM

<u>Field</u>: Caldecott (U10) (JLYSL)

Home: MSC Red Striking Smurfs

Away: MSC U10B LeClair

|                         | Colors: Red Home, White away |         |               |  |  | Colors: Red          |         |               |
|-------------------------|------------------------------|---------|---------------|--|--|----------------------|---------|---------------|
|                         | Name (please print)          | Jersey# | Registration# |  |  | Name (please print)  | Jersey# | Registration# |
|                         | Cisson, Isaiah               |         | IC0925040806  |  |  | Collins, Cameron     | 46      | 14685-948703  |
|                         | Cox, Mason                   |         | MC0608050424  |  |  | Gee, Alexander       | 47      | 10302-541071  |
|                         | Goldberg, Ben                |         | BG0106050216  |  |  | Grout, Emmett        | 48      | 10297-270070  |
|                         | Haddaway, Teagan             |         | TH1125041125  |  |  | Johnson, Jake        | 49      | 15739-829569  |
|                         | Harris, Mason                |         | MH0518041208  |  |  | LeClair, Kia         | 50      | 10297-277068  |
|                         | Herz, Lukas                  |         | LH0611051019  |  |  | Luce, Alexander      | 51      | 102297-277068 |
|                         | Klunder, David               |         | DK0308040118  |  |  | Proulx, Tiago        | 52      | 10297-298069  |
|                         | Mansell, Benjamin            |         | BM0302040817  |  |  | Pugsley, Cole        | 53      | 10297-300068  |
|                         | Saliba, Paolo                |         | PS0004050529  |  |  | Rogers, Nathen       | 54      | 10297-303071  |
|                         | Stone, Asher                 |         | AS0622051222  |  |  | Roy-Burman, Sage     | 55      | 10297-309070  |
|                         | Wislon, George               |         | GW0312050225  |  |  | Spillane, Sean       | 56      | 10304-531069  |
|                         | Woginrich, Owen              |         | OW0312050225  |  |  | Von Komarnicki, Adam | 57      | 10304-538071  |
|                         | Zirkle, Noah                 |         | NZ1001031107  |  |  |                      |         |               |
|                         |                              |         |               |  |  |                      |         |               |
|                         |                              |         |               |  |  |                      |         |               |
|                         |                              |         |               |  |  |                      |         |               |
|                         |                              |         |               |  |  |                      |         |               |
|                         |                              |         |               |  |  |                      |         |               |
| Mark V<br>Rob Zi        | Greg Klunder (Asst Coach)    |         |               |  |  |                      |         |               |
| Discipline: Discipline: |                              |         |               |  |  |                      |         |               |